## **MeshCom/MeshCom Anwendungen**

[Versionsgeschichte interaktiv durchsuchen](https://wiki.oevsv.at) [VisuellWikitext](https://wiki.oevsv.at)

# **[Quelltext anzeigen](https://wiki.oevsv.at/w/index.php?title=MeshCom/MeshCom_Anwendungen&action=edit&oldid=20048))**

[Oe1kbc](https://wiki.oevsv.at/wiki/Benutzer:Oe1kbc) [\(Diskussion](https://wiki.oevsv.at/w/index.php?title=Benutzer_Diskussion:Oe1kbc&action=view) | [Beiträge\)](https://wiki.oevsv.at/wiki/Spezial:Beitr%C3%A4ge/Oe1kbc) [Markierung:](https://wiki.oevsv.at/wiki/Spezial:Markierungen) [Visuelle Bearbeitung](https://wiki.oevsv.at/w/index.php?title=Project:VisualEditor&action=view) [← Zum vorherigen Versionsunterschied](https://wiki.oevsv.at/w/index.php?title=MeshCom/MeshCom_Anwendungen&diff=prev&oldid=20048)

'''''[[MeshCom|zurück zu Kategorie:

### **[Version vom 1. Februar 2022, 20:42 Uhr](https://wiki.oevsv.at/w/index.php?title=MeshCom/MeshCom_Anwendungen&oldid=20048) ( [Version vom 1. Februar 2022, 20:51 Uhr](https://wiki.oevsv.at/w/index.php?title=MeshCom/MeshCom_Anwendungen&oldid=20051) ( [Quelltext anzeigen\)](https://wiki.oevsv.at/w/index.php?title=MeshCom/MeshCom_Anwendungen&action=edit&oldid=20051)**

[Oe1kbc](https://wiki.oevsv.at/wiki/Benutzer:Oe1kbc) ([Diskussion](https://wiki.oevsv.at/w/index.php?title=Benutzer_Diskussion:Oe1kbc&action=view) | [Beiträge](https://wiki.oevsv.at/wiki/Spezial:Beitr%C3%A4ge/Oe1kbc)) [Markierung](https://wiki.oevsv.at/wiki/Spezial:Markierungen): [Visuelle Bearbeitung](https://wiki.oevsv.at/w/index.php?title=Project:VisualEditor&action=view) [Zum nächsten Versionsunterschied →](https://wiki.oevsv.at/w/index.php?title=MeshCom/MeshCom_Anwendungen&diff=next&oldid=20051)

## **Zeile 1: Zeile 1:**

'''''[[MeshCom|zurück zu Kategorie: MeshCom]]'''''

 $=$  **=** Anwendungen == **+**  $\uparrow$  ==Anwendungen ==

MeshCom]]'''''

**Bereits im Meshtastic Grundmodul vorhanden:**

**+**

**+**

- **+ \* '''Meldungstexte (TEXTINFO)'''**
- **+ \*\* Texte bis zu 228 Zeichen können vom Smartphone übertragen bzwempfangen werden**
- **+**
- **+ \* '''Positionsmeldungen (POSINFO)'''**

**+ \*\* Positionen welche mittels eigebautem GPS-Empfänger empfangen wurden können regelmäßig via MeshCom gesendet werden. Die Übertragung zu aprs.fi Cloud ist eingebaut.**

**+ \*\* Positionen können auch fix gespeichert werden und werden ebenfalls via MeshCom zu aprs.fi übertragen.**

**+**

**+ \* '''Knotenmeldungen (NODEINFO)'''**

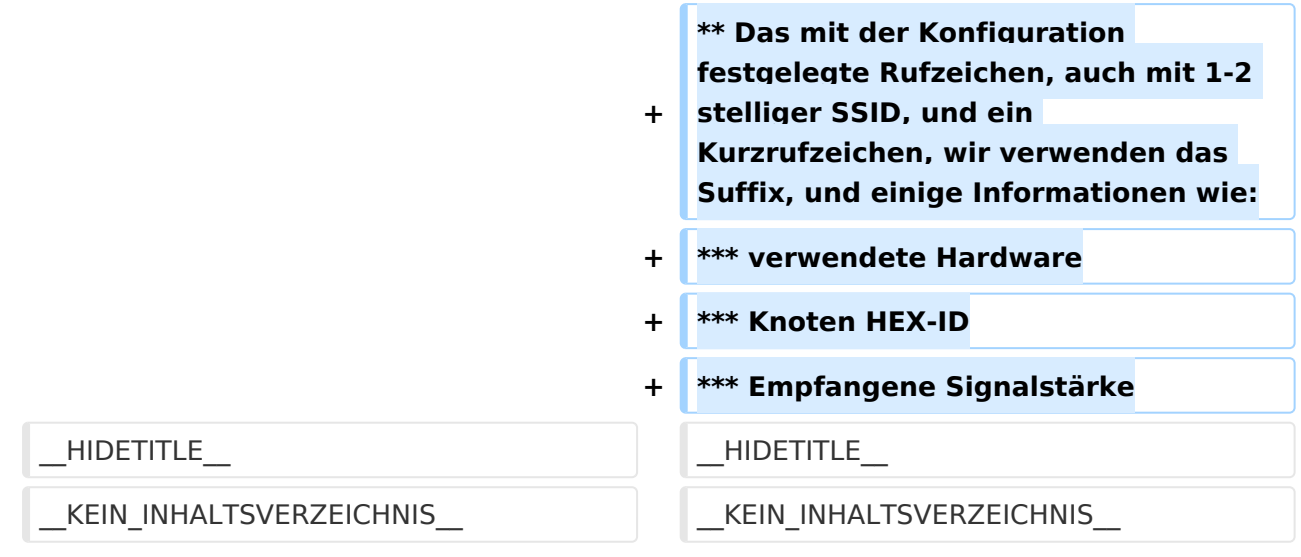

# Version vom 1. Februar 2022, 20:51 Uhr

#### *[zurück zu Kategorie:MeshCom](https://wiki.oevsv.at/wiki/MeshCom)*

#### Anwendungen

Bereits im Meshtastic Grundmodul vorhanden:

#### **Meldungstexte (TEXTINFO)**

 $\circ$  Texte bis zu 228 Zeichen können vom Smartphone übertragen bzw- empfangen werden

#### **Positionsmeldungen (POSINFO)**

- $\circ$  Positionen welche mittels eigebautem GPS-Empfänger empfangen wurden können regelmäßig via MeshCom gesendet werden. Die Übertragung zu aprs.fi Cloud ist eingebaut.
- $\circ$  Positionen können auch fix gespeichert werden und werden ebenfalls via MeshCom zu aprs.fi übertragen.

#### **Knotenmeldungen (NODEINFO)**

- $\circ$  Das mit der Konfiguration festgelegte Rufzeichen, auch mit 1-2 stelliger SSID, und ein Kurzrufzeichen, wir verwenden das Suffix, und einige Informationen wie:
	- verwendete Hardware
	- Knoten HEX-ID
	- Empfangene Signalstärke